# **SCOGNOS**

# Consultor SAP Basis NetWeaver Nivel Avanzado

Código: SAP-BASIS

**Propuesta de Valor:** OTROS CURSOS DE CAPACITACIÓN TECNOLÓGICA

**Duración:** 80 Horas

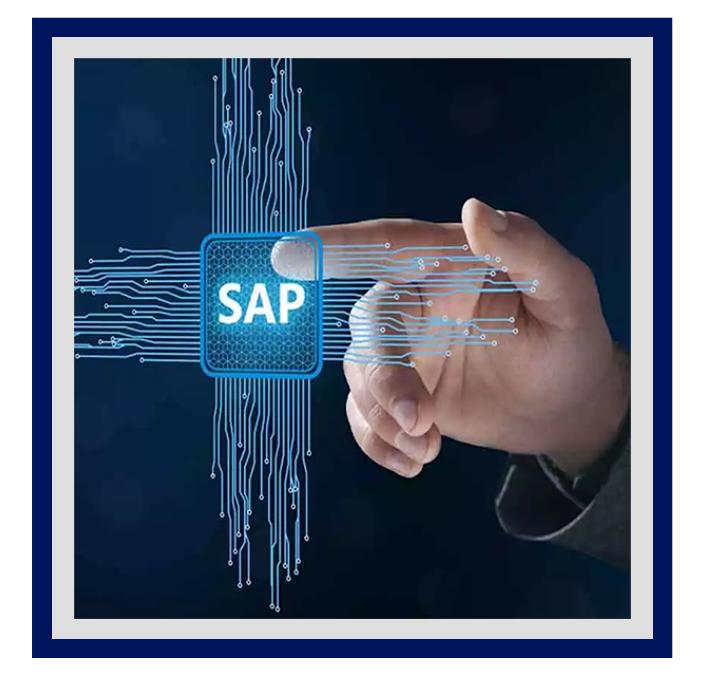

El Curso de Consultor Basis NetWeaver - Nivel Avanzado se encuentra enfocada principalmente en profundizar los conceptos ya aprendidos en el nivel inicial y en abordar nuevas temáticas de nivel avanzado, que le permitirán obtener los conocimientos necesarios para desarrollarse Profesionalmente como Consultor Basis de altas prestaciones.

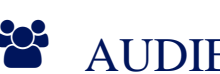

 $\bullet$ 

## AUDIENCIA

- Consultores BASIS Junior SemiSenior que deseen completar sus conocimientos.
- Consultores BASIS SemiSenior Senior interesados en actualizar sus conocimientos sobre nuevas tecnologías y mejorar sus aptitudes laborales.

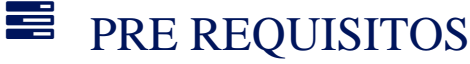

• No tiene requisitos previos.

# <sup>©</sup> OBJETIVOS

- Arquitectura de Monitoreo.
- Componentes Tecnológicos de Comunicaciones.
- Etapas de Instalación de un Sistema SAP.
- Actividades de Post-Instalación.
- Configuración Avanzada del Sistema de Transportes.
- Administración Avanzada de Clientes y Usuarios.
- **· Importación de Ordenes de Transporte.**
- Materiales y Práctica para la Certificación SAP®.

# **LEOGNOS**

# **F.F. CERTIFICACIÓN DISPONIBLE**

Certificado oficial de **COGNOS**.

### **E** CONTENIDO

#### 1. SISTEMA DE ESTUDIOS Y ARQUITECTURA DE MONITOREO

- 1.1. INTRODUCCIÓN AL SISTEMA DE ESTUDIOS
- 1.2. CONOCIENDO AL INSTRUCTOR DE LA CARRERA
- 1.3. INSTALACIÓN DE SAP NETWEAVER
- 1.4. ARQUITECTURA DE MONITOREO
- 1.5. INCLUSIÓN DE SISTEMAS REMOTOS
- 1.6. MONITORES PROPIOS
- 1.7. PROPERTY VARIANTS Y VALORES DE UMBRAL

#### 2. COMPONENTES TECNOLÓGICOS DE COMUNICACIONES

- 2.1. PROCESOS DE NEGOCIO CROSS-SYSTEMS
- 2.2. RFC Y BAPIS
- 2.3. WEB SERVICES
- 2.4. SAP BUSINESS WORKFLOW
- 2.5. ESCENARIOS DE INTERNET CON SISTEMAS SAP
- 2.6. APÉNDICE SAP INTERNET TRANSACTION SERVER (STANDALONE)
- 2.7. INTERNET COMMUNICATION MANAGER (ICM)
- 2.8. INTERNET COMMUNICATION FRAMEWORK
- 2.9. ITS INTEGRADO
- 2.10. SAP WEB DISPATCHER

#### 3. ETAPAS DE INSTALACIÓN DE UN SISTEMA SAP

- 3.1. CARACTERÍSTICAS DEL COMPONENTE CENTRAL ERP DE SAP
- 3.2. NUEVOS ASPECTOS DE SAP ERP Y LA HERRAMIENTA DE INSTALACIÓN SAPINST
- 3.3. PLANIFICANDO LA INSTALACIÓN
- 3.4. PREPARACIÓN PARA LA INSTALACIÓN
- 3.5. PREPARACIÓN ADICIONAL SOBRE WINDOWS
- 3.6. PREPARACIÓN ADICIONAL SOBRE UNIX
- 3.7. MANEJANDO LA HERRAMIENTA SAPINST
- 3.8. EXTENSIÓN DE LICENCIA CON FINES EDUCATIVOS DE SAP NETWEAVER

#### 4. ACTIVIDADES DE POST-INSTALACIÓN

- 4.1. INSTALACIÓN DE LICENCIA Y OTROS COMPONENTES
- 4.2. CONFIGURACIÓN BÁSICA DE TMS
- 4.3. CONEXIÓN REMOTA CON EL SOPORTE SAP
- 4.4. ACTIVIDADES POST-INSTALACIÓN

# **Z COGNOS**

4.5. ACTUALIZANDO EL SISTEMA CON ENHANCEMENT PACKAGES

4.6. RESOLUCIÓN DE PROBLEMAS EN LA INSTALACIÓN

#### 5. CONFIGURACIÓN AVANZADA DEL SISTEMA DE TRANSPORTES

- 5.1. RESUMEN Y PRERREQUISITOS
- 5.2. CONCEPTOS Y TERMINOLOGÍA DE TMS
- 5.3. ESTABLECIENDO UN DOMINIO DE TRANSPORTES
- 5.4. SISTEMAS VIRTUALES Y CONTROLADOR DE DOMINIO DE BACKUP
- 5.5. CONFIGURACIÓN DE LAS RUTAS DE TRANSPORTE Y VERIFICACIONES
- 5.6. TARGET GROUPS
- 5.7. CONTROL EXTENDIDO DE TRANSPORTES

#### 6. ADMINISTRACIÓN AVANZADA DE CLIENTES Y USUARIOS

- 6.1. COPIA Y TRANSPORTE DE CLIENTES
- 6.2. COMPARACIÓN DE CLIENTES
- 6.3. INTRODUCCIÓN A CUA
- 6.4. CONFIGURACIÓN DE CUA
- 6.5. ADMINISTRACIÓN DE USUARIOS CON CUA
- 6.6. INTRODUCCIÓN A SERVICIOS DE DIRECTORIO
- 6.7. CONEXIÓN A SERVICIOS DE DIRECTORIOS
- 6.8. INTERCAMBIO DE DATOS CON SERVICIO DE DIRECTORIO

#### 7. IMPORTACIÓN DE ÓRDENES DE TRANSPORTE

- 7.1. EL PROCESO DE TRANSPORTES
- 7.2. IMPORTACIÓN USANDO TMS
- 7.3. OPCIONES Y ESTRATEGIAS DE TRANSPORTES
- 7.4. ESTABLECER Y MODIFICAR ESTRATEGIAS DE TRANSPORTES
- 7.5. CONFIGURACIÓN Y CARACTERÍSTICAS DEL PROCEDIMIENTO DE QA
- 7.6. PROCESO DE IMPORTACIÓN
- 7.7. HERRAMIENTAS DE MONITOREO

## **RENEFICIOS**

Al finalizar el curso, los participantes podrán realizar una configuración Avanzada del Sistema de Transportes.